**Programmation Impérative II** 

## Appendice

[minh-anh.tran@u-pec.fr](mailto:minh-anh.tran@u-pec.fr)

# Liste doublement enchaînée

## Exemple.

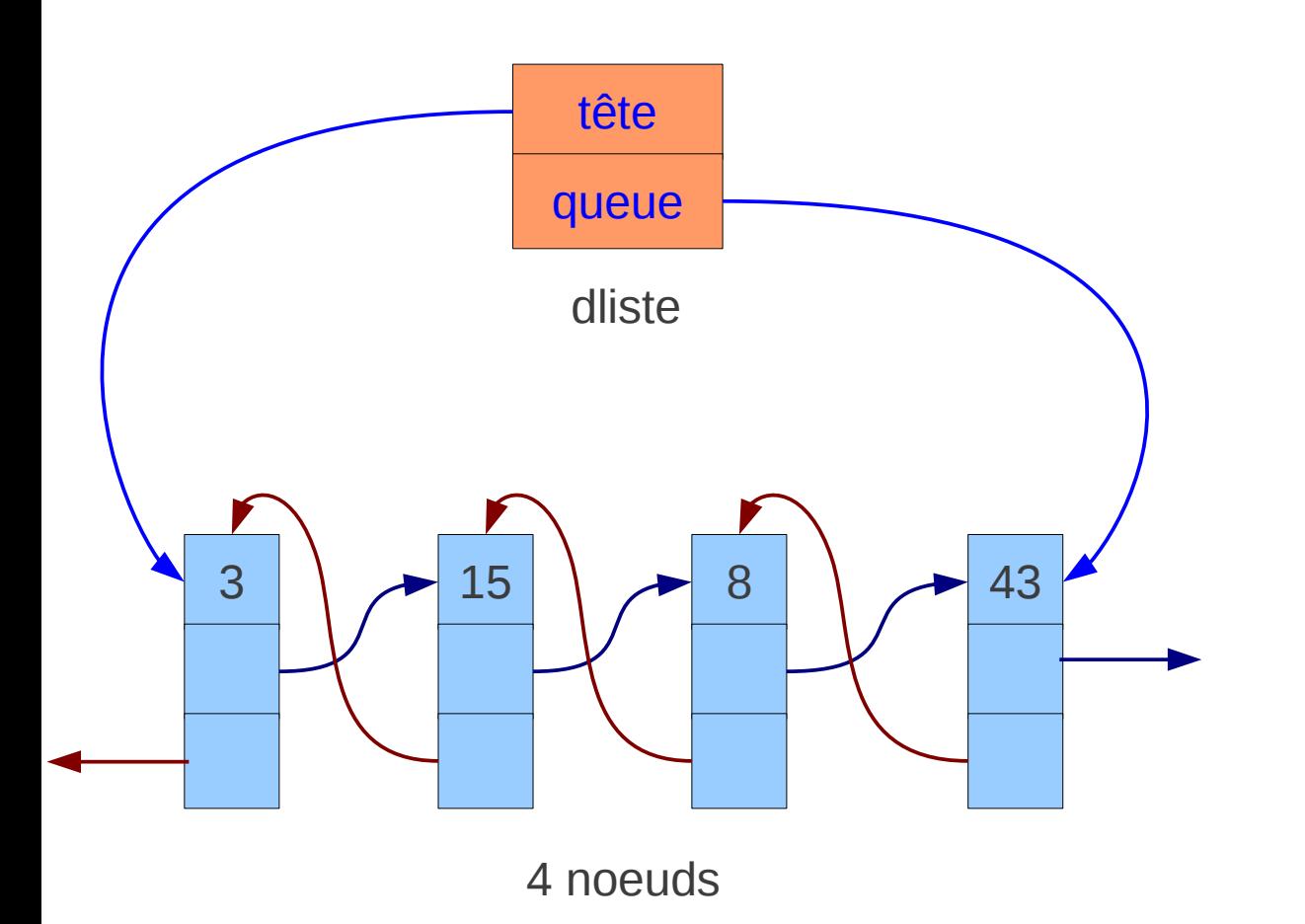

 struct noeud { int valeur; struct noeud \*suivant; struct noeud \*precedent; } ;

 struct dliste { struct noeud \*tete; struct noeud \*queue; } ;

**Rmq.** Ici, on **distingue** une liste et un noeud !!!  $($   $\neq$  Init. à l'Algo. )

# Linux dans une machine virtuelle

## **Ce qu'il faut :**

• virtualbox : un software gratuit pour gérer des machines virtuelles

• cd d'installation de linux (fedora, ubuntu, etc.)

### **Comment ?**

- télécharger et installer virtualbox : [www.virtualbox.org](http://www.virtualbox.org/)
- dans virtualbox:

créer une machine virtuelle associer le cd d'installation de linux à cette machine démarrer la machine virtuelle pour installer linux

Maintenant, la machine virtuelle (avec linux installé) est prête à utiliser

## Linux et la langage C

• Dans linux, toutes les commandes sont appelées dans un terminal

- Par exemple, on peut appeler gedit teste.txt & pour commencer à éditer le fichier teste.txt
- Afin de compiler le programme code.c, on utilise la commande gcc:

gcc -o code code.c

Cette instruction compile le programme code.c et crée l'executable nommé code

• Pour executer:

./code